Introdução a Física Atmosférica - PGF5321 Professor Dr. Henrique de Melo Jorge Barbosa

**Satélites** 

Alex Sandro Alves de Arau

de Física da USP -

e2000@gmail.com

de junho de 2018

### Estrutura da Apresentação

### Classificação de nuvens através de imagens de satélites

Baseado nas [notas de aula](https://sites.google.com/usp.br/iag-sat/material-da-disciplina?authuser=0) da disciplina "Meteorologia Por Satélite" (ACA0413), ministrada pela professora Dra. Rachel Ifanger Albrecht no segundo semestre de 2017.

· Introdução

[Diagramas bidimensionais](#page-13-0)

[Red, green and blue](#page-21-0)

# Motivação

<span id="page-2-0"></span>A caracterização das propriedades das nuvens tem várias utilidades para a meteorologia:

- · Modelos de circulação geral da atmosfera;
- Estudos climáticos;
- Análise sinótica:
- Estimativas de precipitação;
- $\bullet$  Aplicações tecnológicas: (1) agricultura, (2) energias renováveis, (3) estudos de sensoriamento remoto da superfície terrestre (ex. detecção de queimadas) e (4) avaliação da temperatura da superfície do mar e índices de vegetação.

Introdução 00000000000 Diagramas bidimensionais 00000000

Red, green and blue  $0000000$ 

### **International Satellite Cloud Climatology Project**

ISCCP-D2 198307-200912 Mean Annual

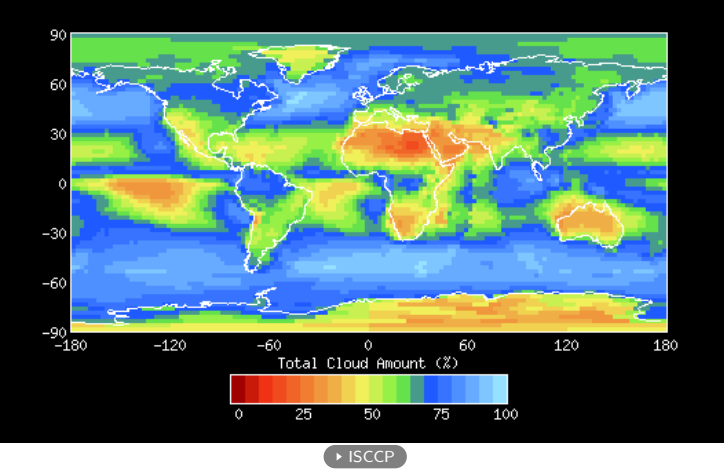

Introdução 00000000000 Diagramas bidimensionais 00000000

Red, green and blue  $0000000$ 

### **International Satellite Cloud Climatology Project**

ISCCP-D2 198307-200912 Mean Annual

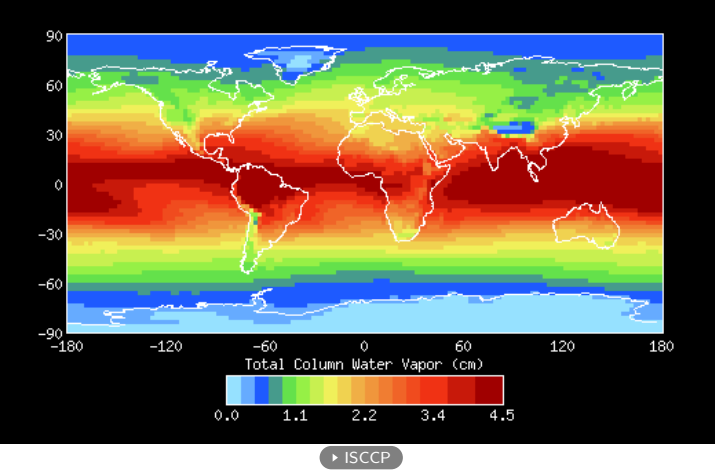

Diagramas bidimensionais 00000000

Red, green and blue  $0000000$ 

### **International Satellite Cloud Climatology Project**

### ISCCP-D2 198307-200912 Mean DJF 90 60 30  $-30$  $-60$  $-30 - 180$  $-120$  $-60$  $\circ$ 60 120 180 Cloud Top Temperature (K)  $190$  $220$ 250 280  $\overline{310}$  $\triangleright$  ISCCP

Diagramas bidimensionais 00000000

Red, green and blue  $0000000$ 

### **International Satellite Cloud Climatology Project**

### ISCCP-D2 198307-200912 Mean JJA 90 61 30  $-30$  $-60$  $-30 - 180$  $-120$  $-60$  $\circ$ 60 120 180 Cloud Top Temperature (K)  $190$  $220$ 250 280  $\overline{310}$  $\triangleright$  ISCCP

# Motivação

· Exemplo de comparação entre modelo climático (CM 2.1) e medidas de satélite (ISCCP).

CM2.1 - ISCCP-FD TOTAL CLOUD AMOUNT

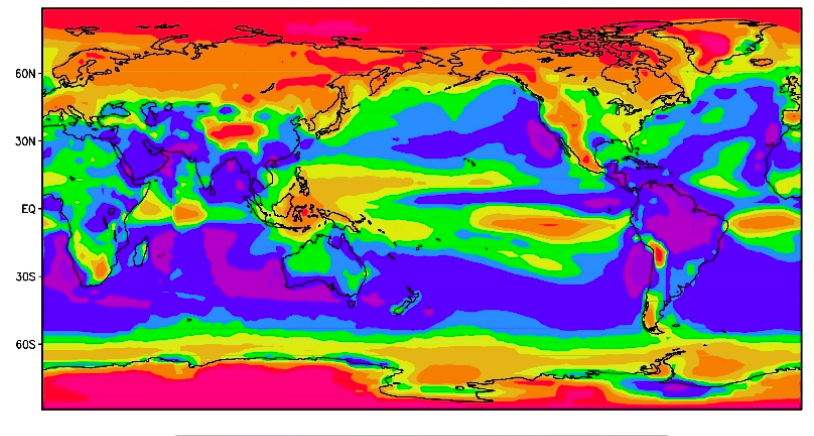

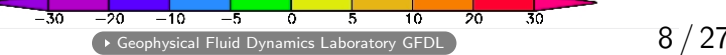

### Detecção de nuvens

• É feita por meio do reconhecimento de padrões como, por exemplo, reflectância, textura e temperatura, ou através de diferenças de canais e/ou combinações de canais em imagens do tipo RGB (Red, Green, and Blue).

O reconhecimento desses padrões pode ser de forma (1) supervisionada, (2) semi supervisionada ou (3) não supervisionada (totalmente automática). Ou seja, tais informações podem servir de features para algoritmos de Machine Learning.

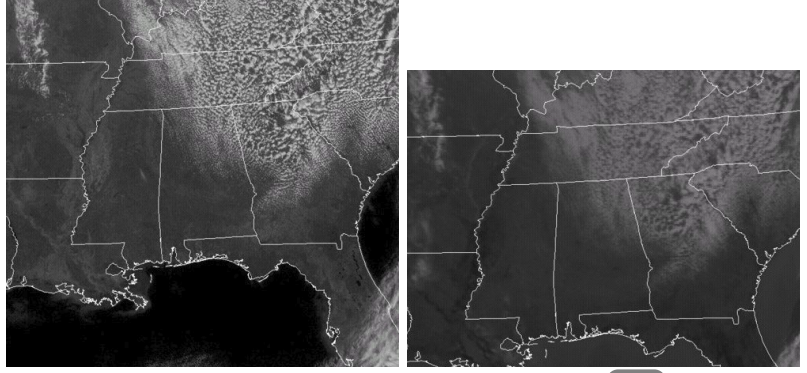

Visible (VIS) and infrared (IR) image of SE USA.  $\blacktriangleright$  [Vai](http://www.theweatherprediction.com/habyhints2/512/)

### Imagens do tipo RGB

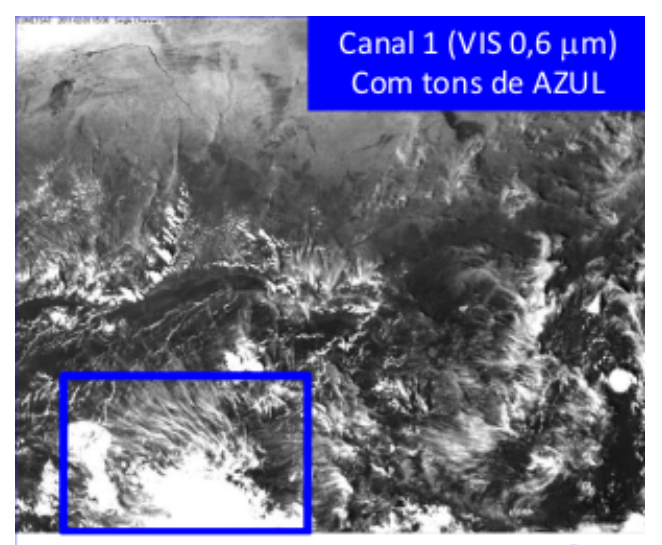

Nuvens de gelo como cirrus são muito reflectivas → cirrus terão tons de azul

# Imagens do tipo RGB

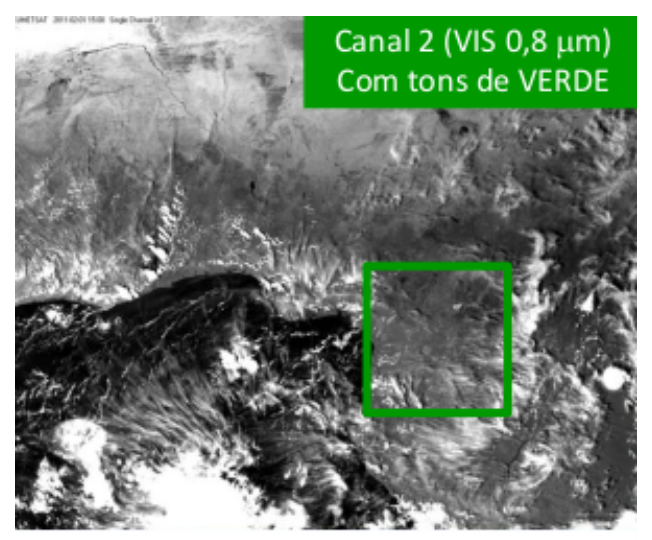

### Solo com vegetação é muito reflectivo → vegetação terá tons de verde

### Imagens do tipo RGB

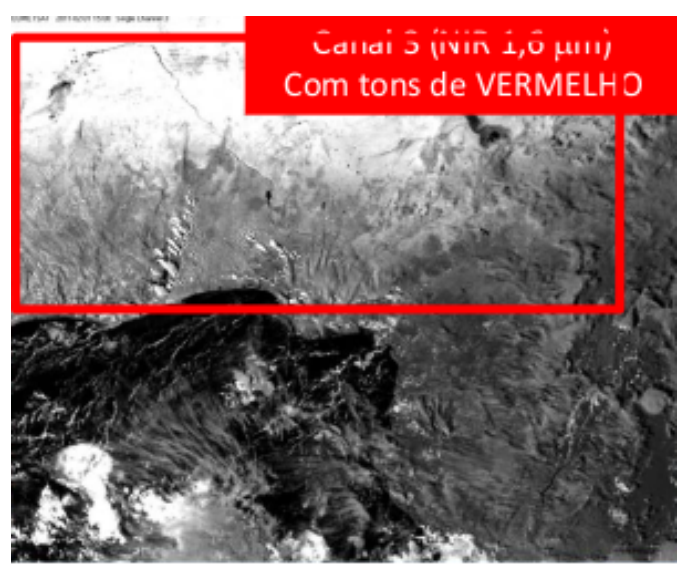

Solo nu é muito reflectivo → deserto terá tons de verde 12 / 27

### Imagens do tipo RGB

Areia do $$ deserto tem bastante reflectância em R+G+B=Branco

Outros locais mais reflectância só em R="Red"

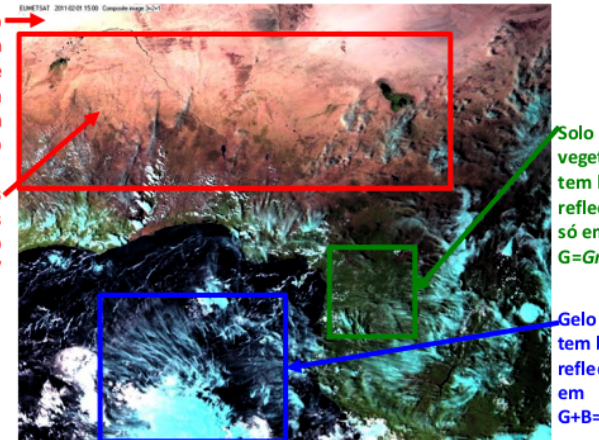

vegetado tem bastante reflectância só em G=Green

**LGelo e cirrus** tem bastante reflectância G+B=Cyano

### Diagramas bidimensionais

<span id="page-13-0"></span>O método mais simples para classificar nuvens é baseado em diagramas bidimensionais (ou diagramas de dispersão) entre a temperatura de brilho  $(T_b)$  do canal termal e a reflectância (ou albedo) do canal visível.

- A  $T_b$  separa diferentes temperaturas do topo das nuvens. A maioria das nuvens, à exceção dos cirrus, cuja emissividade em 11  $\mu$ m e no intervalo de 0,  $3 - 0$ , 7  $\mu$ m é frequentemente fraca, a temperatura radiava é próxima da temperatura termodinâmica do topo da nuvem (Raustein et al., 1991).
- Reflectância no Visível proporcional à espessura e concentração das gotas na nuvem.

### Exemplo

• Karlsson e Liljas (1990) desenvolveram um método digital de classificação de nuvens utilizando apenas a reflectância e a temperatura de brilho  $T_b$ .

### Diagramas bidimensionais

- Cirrus (Ci) baixa  $T_b$ , pouca reflectância (pouca concentração de gelo).
- Cirrostratus (Cs) baixa  $T_b$ , um pouco mais de reflectância.
- Cirroculumus (Cc)  $T_b$  um pouco mais alta, muito mais reflectância (maior concentração de gelo).
- Cumulonimbus (Cb)  $T<sub>b</sub>$  muito baixa, e alta reflectância.

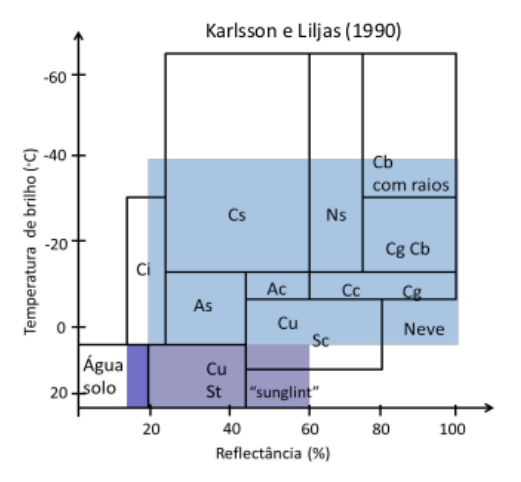

### Diagramas bidimensionais

- O segundo método mais simples é baseado em diagramas bidimensionais entre as diferenças de canais, usando canal  $(1)$  termal,  $(2)$  visível e  $(3)$  infravermelho próximo.
- $\bullet$  Na diferença de canais, tentamos enfatizar as características de cada canal. Por exemplo, podemos usar a diferença entre ao canais de 0,6  $\mu$ m (VIS), 1,6  $\mu$ m (NIR), 3,9  $\mu$ m (IR) e 10,3  $\mu$ m (IR) sabendo que:
	- 1. 0,6  $\mu$ m (VIS): neve reflete muita radiação nesta faixa;
	- 2. 1,6  $\mu$ m (NIR): neve absorve radiação nesta faixa;
	- 3. 3,9  $\mu$ m (IR): nuvens compostas por água líquida não emitem como corpos negros nesta faixa, logo  $T_b$  será mais baixa; cirrus são finas e então haverá contribuição da superfície, logo  $T_b$  será mais alta;
	- 4. 10,3  $\mu$ m (IR): é o canal da janela atmosférica, correspondente à aproximadamente a temperatura do topo das nuvens.

### Exemplo

• Exemplo: diferenças entre 0,6  $\mu$ m e 1,6  $\mu$ m para a neve:

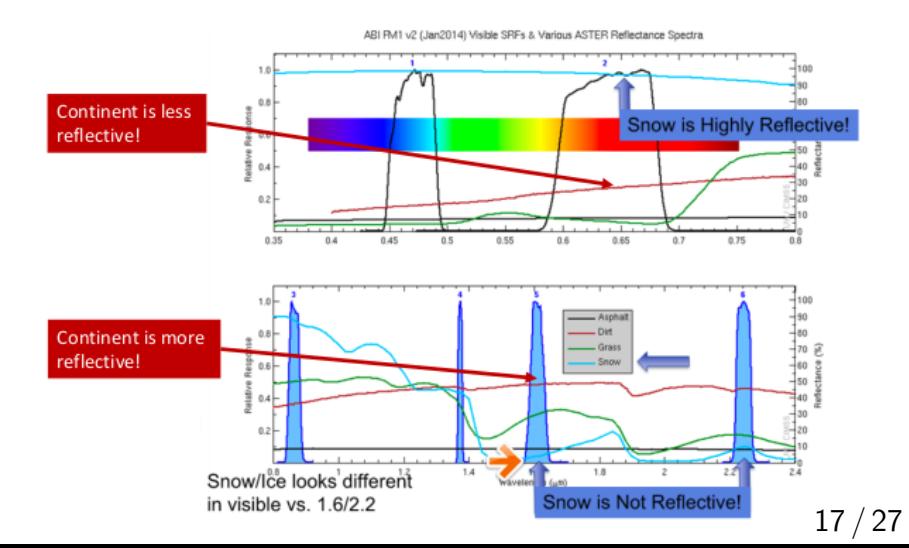

# Exemplo

• Exemplo: diferenças entre 0,6  $\mu$ m e 1,6  $\mu$ m para a neve:

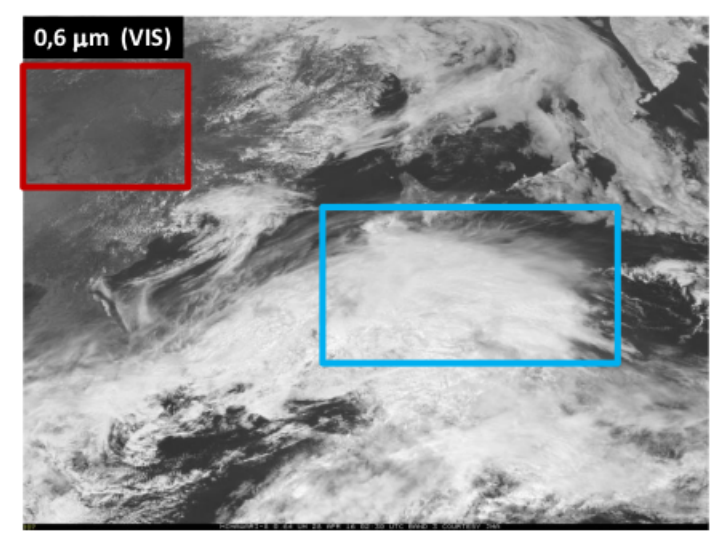

# Exemplo

• Exemplo: diferenças entre 0,6  $\mu$ m e 1,6  $\mu$ m para a neve:

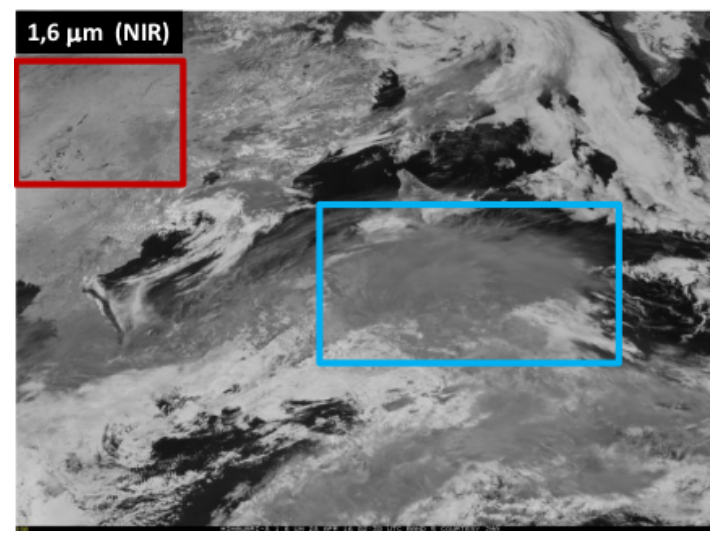

### Exemplo

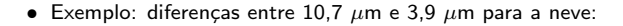

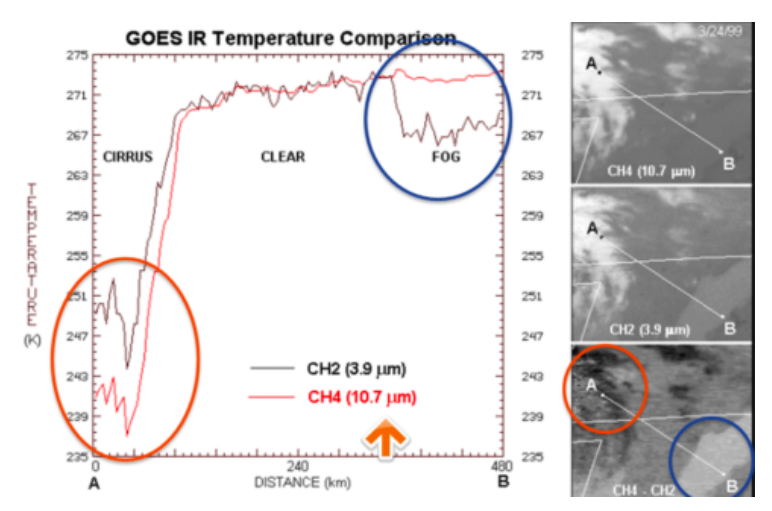

Introdução 00000000000 Diagramas bidimensionais  $0000000$ 

Red, green and blue  $0000000$ 

### Janela atmosférica

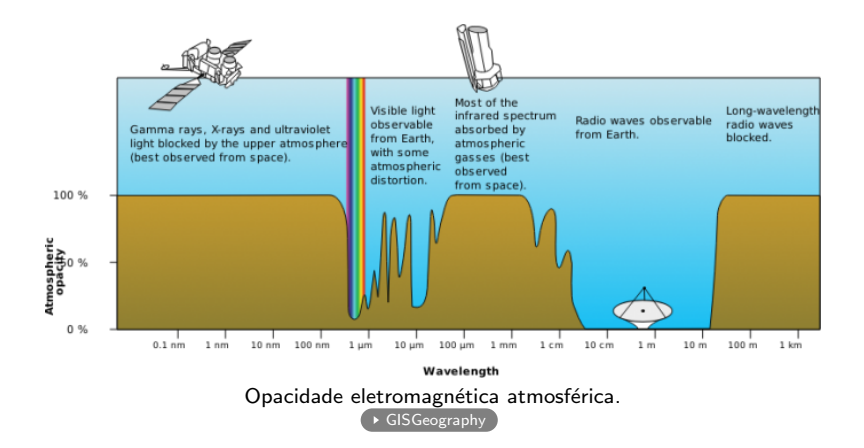

<span id="page-21-0"></span>

RGB

• Qual combinação de cores ( $R = Red$ ,  $G = Green$ , and  $B = Blue$ ) cria cada cor?

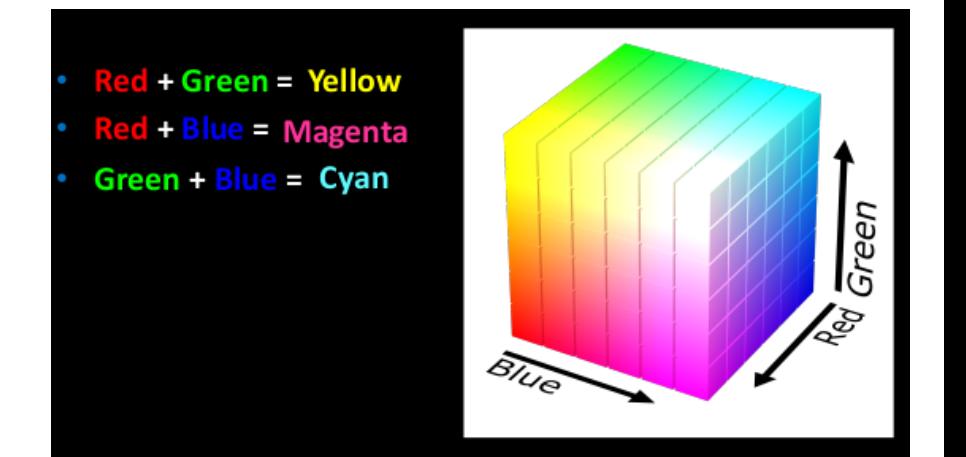

RGB

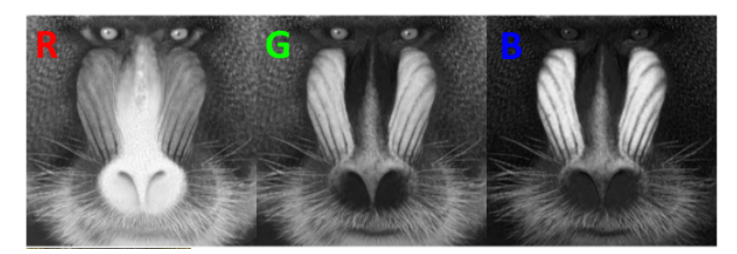

• As imagens RGB são compostas por 3 matrizes, uma para cada cor. Separando elas:

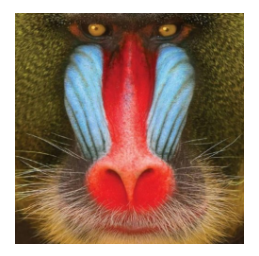

• As cores s˜ao valores de cada matriz entre 0 e 1, ou entre 0 e 255.

• Note que os pixels com mais vermelho estão em branco no canal R, e em tons de cinza e preto nos canais G e B.

• Analogamente, os pixels com mais azul claro estão em tons de  $cinz$ a claro em G e B ( $=$ ciano).

RGB

**True Color**  $0.65$ űń  $0.5$ Diminui a intensidade do vermelho pela metade Diminui a intensidade do verde pela metade Diminui a intensidade do Line 1: Regular RGB Composite azul pela metade Line 2: Half the amount of Red, cyan tint to RGB Line 3: Half the amount of Green, magenta tint to RGB Line 4: Half the amount of Blue, yellow tint to RGB

• Podemos manipular as matrizes, deixando uma cor mais evidente do que a outra:

RGB

### · Produtos de RGB disponíveis:

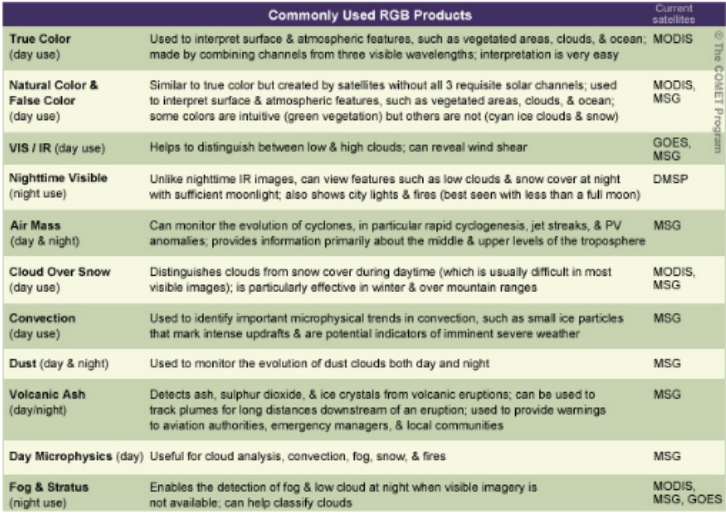

Introducão 00000000000 Diagramas bidimensionais 00000000

Red, green and blue  $000000$ 

**RGB** 

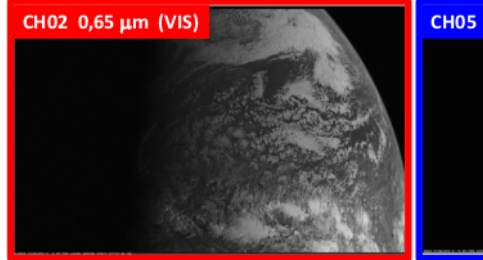

- Somente IR dará informação em locais onde ainda é noite e no espaço
- IR: Nuvens frias  $\rightarrow$  brancas, Nuvens médias e baixas → cinza, oceano → cinza escuro
- Qual a cor que o oceano terá? ÷
	- Verde!
- Qual a cor que as nuvens altas e baixas terão?
	- Nuvens altas  $\rightarrow$  verde. nuvens baixas  $\rightarrow$ magenta (R+G)

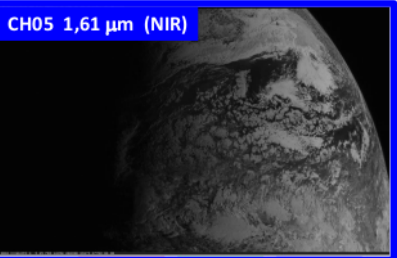

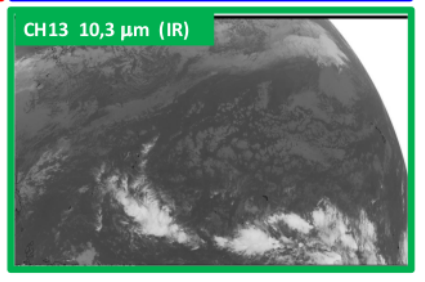

Introdução 00000000000 Diagramas bidimensionais 00000000

Red, green and blue  $000000$ 

**FIM** 

# **OBRIGADO!**